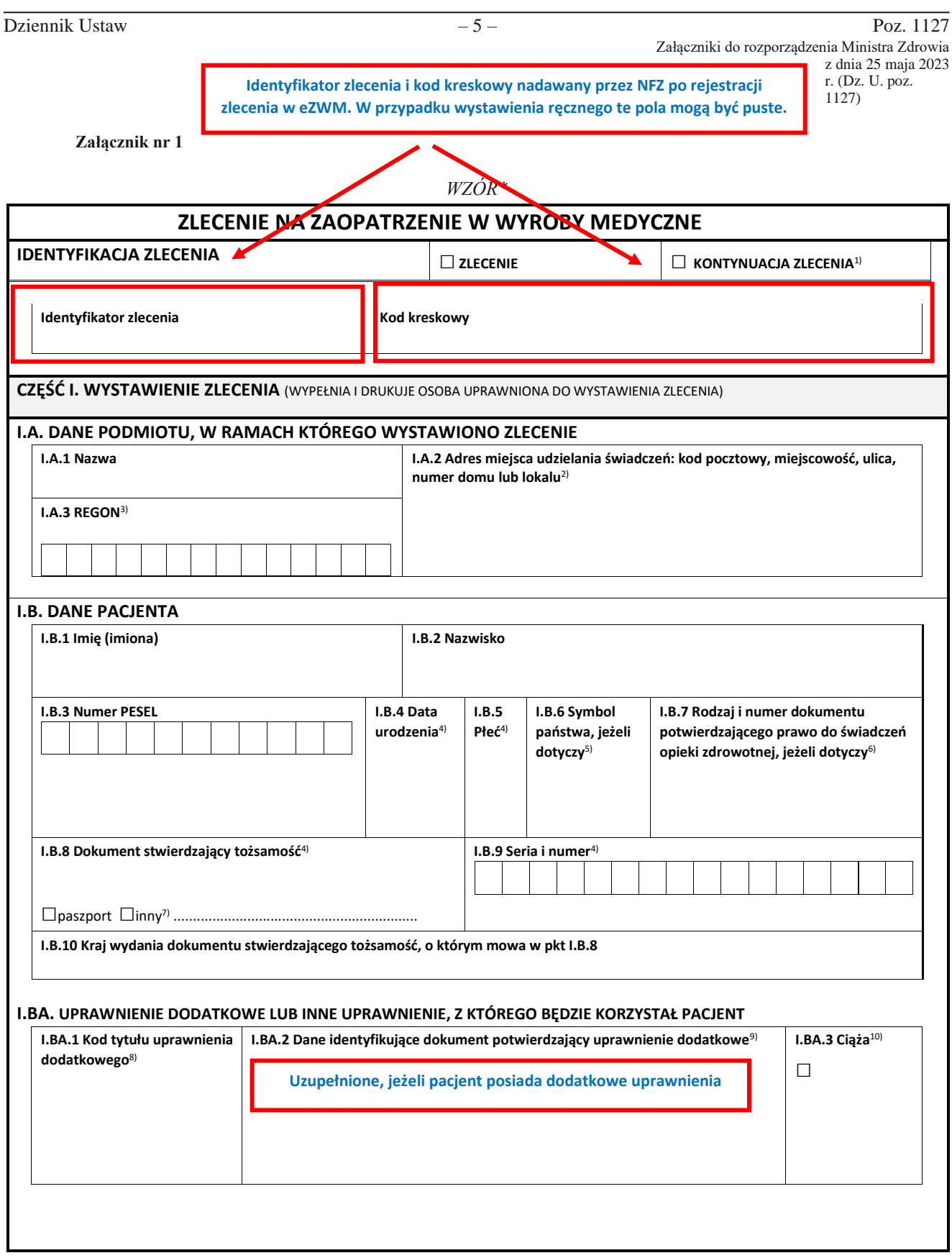

Dziennik Ustaw – 6 – Poz. 1127

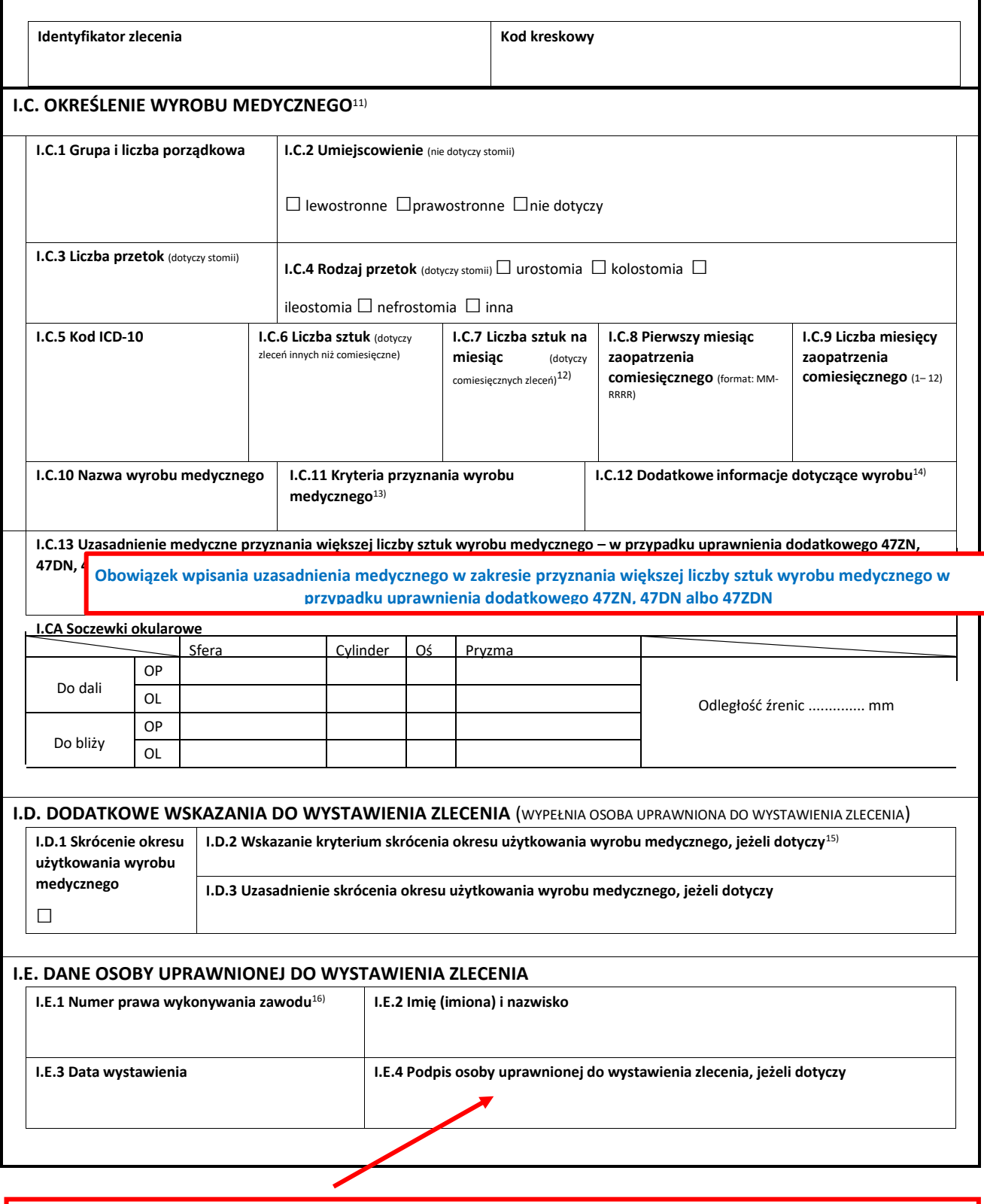

- **e-zlecenie wystawia się w formie dokumentu elektronicznego podpisywanego:**
- **1. kwalifikowanym podpisem elektronicznym,**
- **2. podpisem zaufanym,**
- **3. z wykorzystaniem sposobu potwierdzania pochodzenia oraz integralności danych dostępnego w systemie teleinformatycznym udostępnionym bezpłatnie przez Zakład Ubezpieczeń Społecznych.**

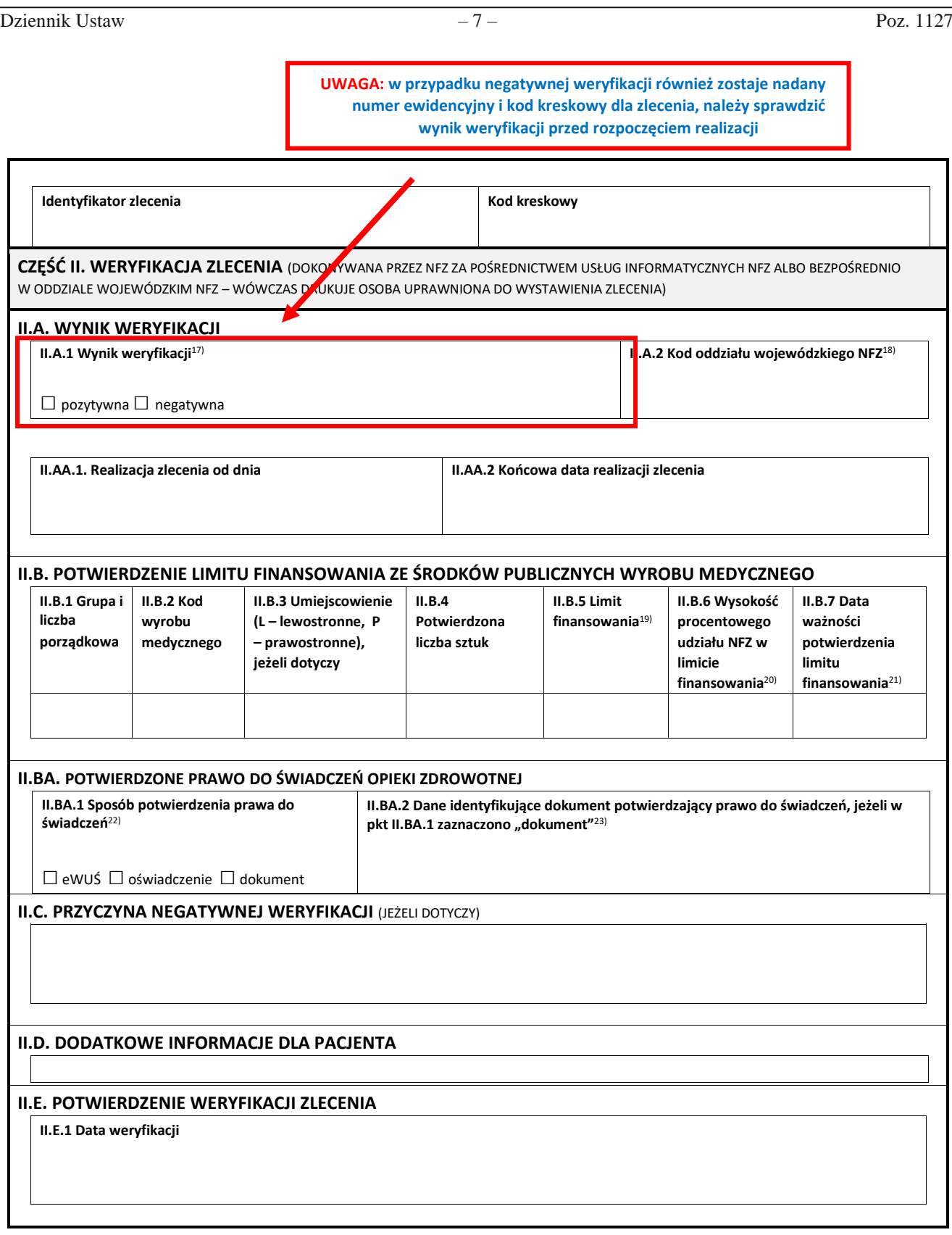

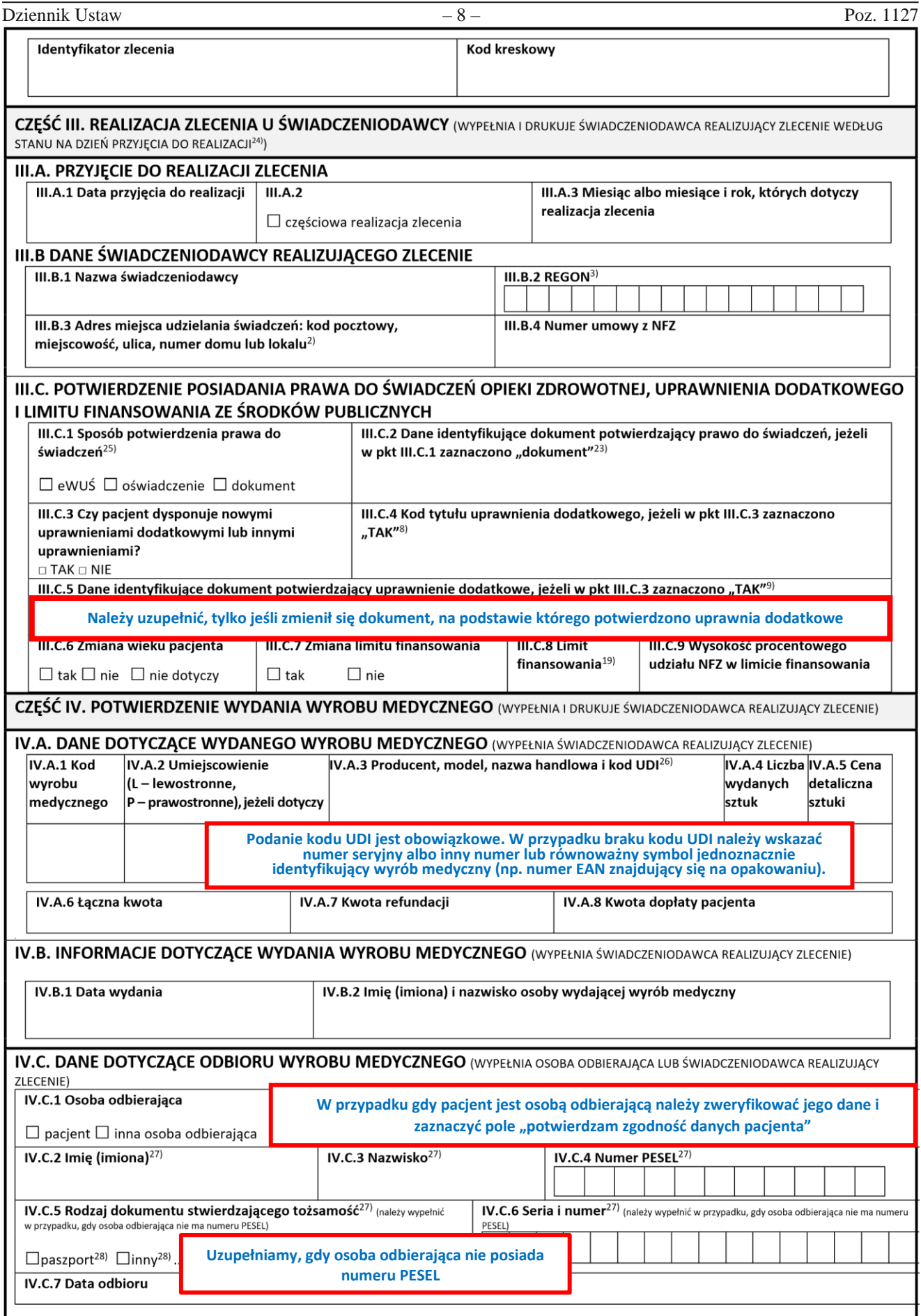

## Dziennik Ustaw  $-9 -$

**Objaśnienia:** 

- \* Wzór może być edytowany w ten sposób, że właściwe jego komórki mogą być powiększane, jeżeli jest to niezbędne do zamieszczenia w danej komórce wymaganej informacji, której objętość wykracza poza rozmiar tej komórki określony we wzorze.
- <sup>1)</sup> Dotyczy wyrobów medycznych przysługujących comiesięcznie (wypełnia osoba uprawniona do wystawienia zlecenia).
- <sup>2)</sup> W przypadku zleceń papierowych dopuszczalne jest wykorzystanie pieczątki albo naklejki zawierających dane z pól I.A.1–3 lub III.B.1–3.
- 3) Numer identyfikacyjny REGON. Należy wskazać REGON 9 cyfr dla praktyk zawodowych albo 14 cyfr dla jednostek organizacyjnych.
- 4) Należy wypełnić w przypadku, gdy pacjent nie ma numeru PESEL.
- <sup>5)</sup> Symbol państwa odpowiedniego dla instytucji właściwej dla osoby uprawnionej do świadczeń opieki zdrowotnej na podstawie przepisów o koordvnacii.
- 6) W przypadku potwierdzenia prawa do świadczeń w sposób inny niż dokumentem elektronicznym, o którym mowa w art. 50 ust. 3 ustawy z dnia 27 sierpnia 2004 r. o świadczeniach opieki zdrowotnej finansowanych ze środków publicznych (Dz. U. z 2022 r. poz. 2561, z późn. zm.), zwanej dalej "ustawą o świadczeniach", tj. z użyciem systemu eWUŚ – należy wskazać rodzaj i numer (o ile dotyczy) dokumentu potwierdzającego prawo do świadczeń, np. oświadczenie pacjenta, decyzja wójta, burmistrza, prezydenta, a w przypadku osób uprawnionych do świadczeń na podstawie przepisów o koordynacji – rodzaj i numer dokumentu uprawniającego i oznaczenie instytucji właściwej, która wydała ten dokument.
- $7$  W przypadku zaznaczenia pola "inny" należy wpisać rodzaj dokumentu stwierdzającego tożsamość.
- 8) Kod tytułu uprawnienia dodatkowego, określony w przepisach wydanych na podstawie art. 190 ust. 1 ustawy o świadczeniach.
- 9) Należy wpisać rodzaj dokumentu oraz jeżeli takie dane występują na dokumencie jego numer, datę wystawienia, datę ważności oraz numer prawa wykonywania zawodu osoby uprawnionej, która wystawiła dokument.
- 10) Należy zaznaczyć, jeżeli kobieta jest w ciąży, a ciąża stanowi kryterium przyznania wyrobu medycznego.
- 11) W przypadku soczewek okularowych należy uzupełnić tylko te pola, które dotyczą tej kategorii wyrobów medycznych.
- 12) W przypadku wyrobów medycznych przysługujących comiesięcznie, dla których nie została określona liczba sztuk w przepisach wydanych na podstawie art. 38 ust. 4 ustawy z dnia 12 maja 2011 r. o refundacji leków, środków spożywczych specjalnego przeznaczenia żywieniowego oraz wyrobów medycznych (Dz. U. z 2023 r. poz. 826), zwanej dalej "ustawą o refundacji", należy wpisać liczbę 1 albo jej wielokrotność (w przypadku uprawnień dodatkowych), z dokładnością do 1 miejsca po przecinku.
- <sup>13)</sup> Kryteria przyznawania wyrobu medycznego wydawanego na zlecenie zostały określone w przepisach wydanych na podstawie art. 38 ust. 4 ustawy o refundacji. W przypadku zaopatrzenia obustronnego należy określić kryterium dla każdej strony osobno.
- 14) Należy wpisać dodatkowe informacje dotyczące wyrobu np. stopień ucisku, preferowane wyposażenie dodatkowe.
- 15) Zgodnie z kryteriami przyznawania wyrobów medycznych, których okres użytkowania może ulec skróceniu, określonymi w przepisach wydanych na podstawie art. 38 ust. 4 ustawy o refundacji.
- <sup>16)</sup> W przypadku zleceń papierowych dopuszczalne jest wykorzystanie pieczątki albo naklejki zawierających dane z pól I.E.1 i I.E.2.
- 17) Wynik weryfikacji obejmuje potwierdzenie prawa do świadczeń opieki zdrowotnej oraz prawa do wyrobu medycznego.
- <sup>18)</sup> Kod właściwego dla pacjenta oddziału wojewódzkiego NFZ, który finansuje zaopatrzenie w wyroby medyczne.
- 19) W przypadku zleceń comiesięcznych dotyczy limitu na jeden miesiąc.
- <sup>20)</sup> Wysokość udziału własnego pacjenta w limicie finansowania ze środków publicznych została określona w przepisach wydanych na podstawie art. 38 ust. 4 ustawy o refundacji.
- 21) Ważność potwierdzonego limitu finansowania ze środków publicznych wyrobu medycznego nie dotyczy kobiet w ciąży.
- 22) Wynik weryfikacji prawa do świadczeń opieki zdrowotnej: eWUŚ w przypadku potwierdzenia prawa do świadczeń opieki zdrowotnej dokumentem elektronicznym, o którym mowa w art. 50 ust. 3 ustawy o świadczeniach; oświadczenie – w przypadku złożenia przez pacjenta oświadczenia, o którym mowa w art. 50 ust. 2a, 6 albo ust. 9 ustawy o świadczeniach, albo dokument – w przypadku przedstawienia dokumentu papierowego potwierdzającego prawo do świadczeń opieki zdrowotnej.
- 23) Należy wskazać rodzaj i numer (o ile dotyczy) dokumentu potwierdzającego prawo do świadczeń opieki zdrowotnej, np. oświadczenie pacjenta, decyzja wójta, burmistrza, prezydenta, a w przypadku osób uprawnionych do świadczeń na podstawie przepisów o koordynacji – rodzaj i numer dokumentu uprawniającego i oznaczenie instytucji właściwej, która wydała ten dokument.
- <sup>24)</sup> W przypadku realizowania zlecenia na zaopatrzenie w wyroby medyczne w częściach świadczeniodawca realizujący zlecenie każdorazowo przy wydaniu wyrobu medycznego drukuje części III i IV wzoru.
- 25) Należy zaznaczyć odpowiednio: eWUŚ w przypadku potwierdzenia prawa do świadczeń opieki zdrowotnej dokumentem elektronicznym, o którym mowa w art. 50 ust. 3 ustawy o świadczeniach; oświadczenie – w przypadku złożenia przez pacjenta oświadczenia, o którym mowa w art. 50 ust. 2a, 6 albo ust. 9 ustawy o świadczeniach, albo dokument – w przypadku przedstawienia dokumentu papierowego potwierdzającego prawo do świadczeń opieki zdrowotnej.
- 26) W przypadku braku kodu UDI należy wskazać numer seryjny albo inny numer lub równoważny symbol jednoznacznie identyfikujący wyrób medyczny.
- 27) Wypełnia się w przypadku, gdy osobą odbierającą jest inna osoba niż pacjent. W przypadku pacjenta wypełnia się, jeżeli dane pacjenta zamieszczone w cz. I.B uległy zmianie.
- <sup>28)</sup> W przypadku zaznaczenia pola "paszport" należy wpisać państwo wydania, a w przypadku zaznaczenia pola "inny" należy wpisać rodzaj dokumentu stwierdzającego tożsamość oraz państwo jego wydania.